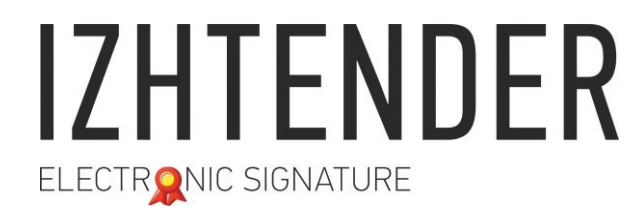

Сайт: izhtender.ru тел. (3412) **33-10-40 (доб. 336)** [partner@izhtender.ru](mailto:partner@izhtender.ru) Руководитель ОРР сот. 8 (912) 444-29-79 426072 г. Ижевск, ул.40 лет Победы 122

#### **Личный кабинет клиента ИжТендер**

ООО "ИжТендер" 426072, Удмуртская Республика, г. Ижевск, ул. 40 лет Победы, д. 122. ИНН 1840001668, КПП 184101001

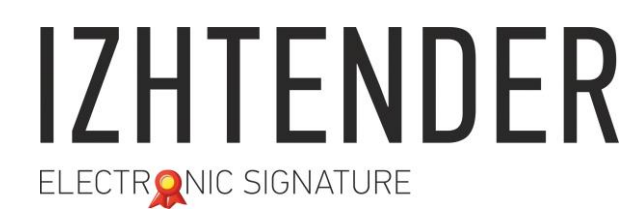

#### **Содержание:**

- 1. Вход в личный кабинет
- 2. Генерация закрытой части ЭП
- 3. Запись открытой части ЭП

Сайт: izhtender.ru тел. (3412) **33-10-40 (доб. 336)** [partner@izhtender.ru](mailto:partner@izhtender.ru) Руководитель ОРР сот. 8 (912) 444-29-79 426072 г. Ижевск, ул.40 лет Победы 122

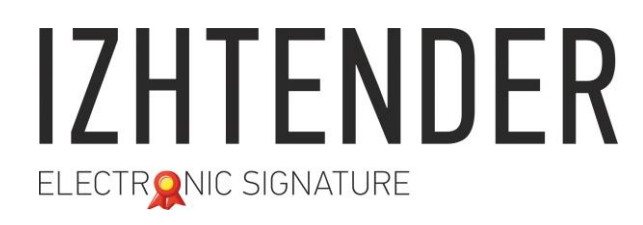

Сайт: izhtender.ru тел. (3412) **33-10-40 (доб. 336)** [partner@izhtender.ru](mailto:partner@izhtender.ru) Руководитель ОРР сот. 8 (912) 444-29-79

426072 г. Ижевск, ул.40 лет Победы 122

#### **1. Вход в личный кабинет**

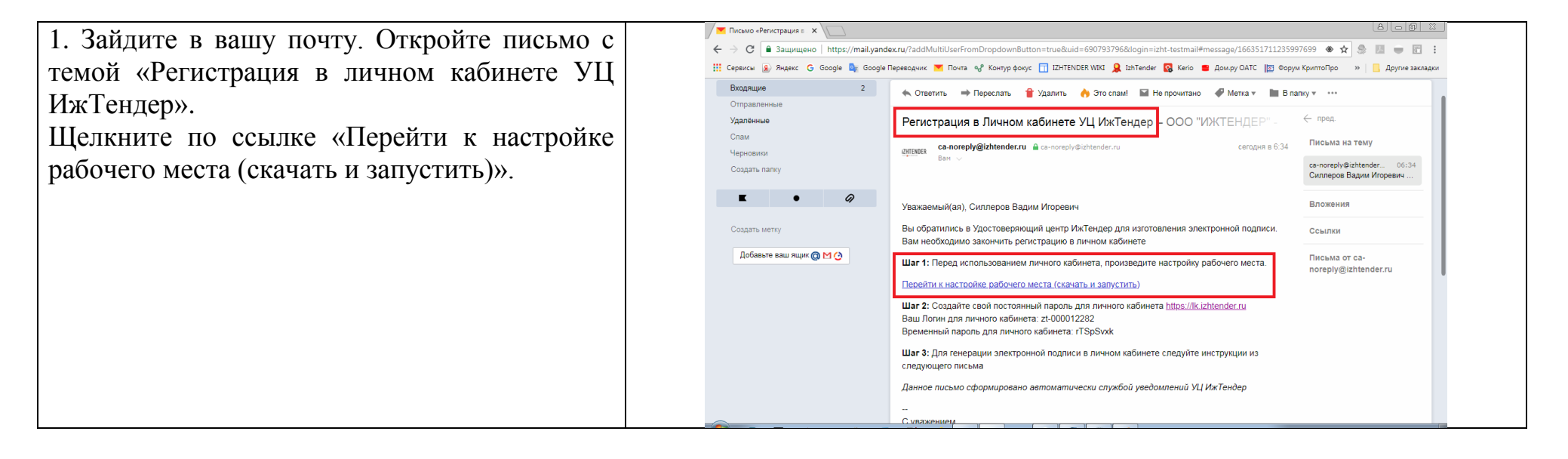

Сайт: izhtender.ru тел. (3412) **33-10-40 (доб. 336)**

[partner@izhtender.ru](mailto:partner@izhtender.ru)

Руководитель ОРР сот. 8 (912) 444-29-79 426072 г. Ижевск, ул.40 лет Победы 122

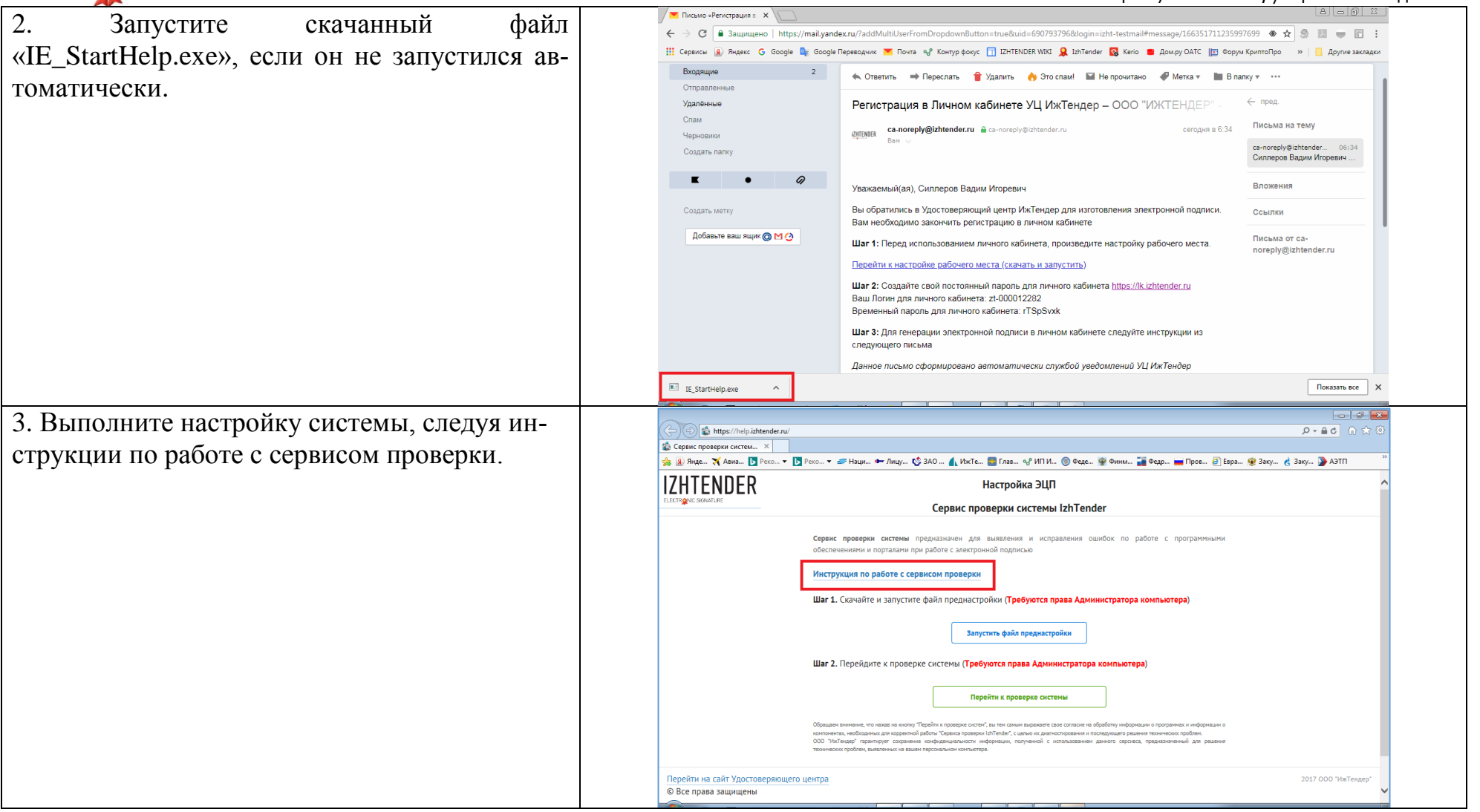

ООО "ИжТендер" 426072, Удмуртская Республика, г. Ижевск, ул. 40 лет Победы, д. 122. ИНН 1840001668, КПП 184101001

4. Запустите браузер Google Chrome. В верхнем правом углу нажмите кнопку «Настройка и управление GoogleChrome» (три вертикальные точки). Выберите «Дополнительные инструменты», затем «Расширения».

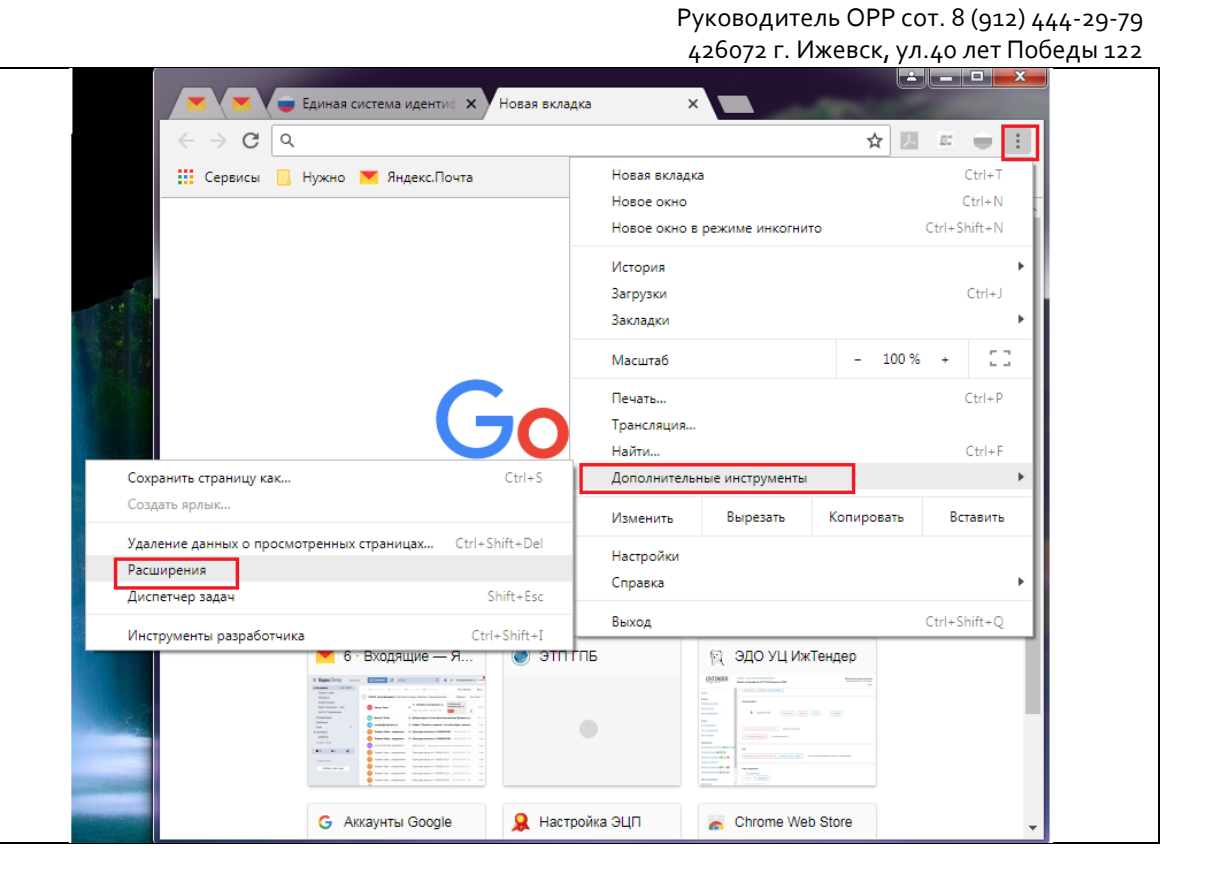

Сайт: izhtender.ru

[partner@izhtender.ru](mailto:partner@izhtender.ru)

тел. (3412) **33-10-40 (доб. 336)**

5. Найдите в списке расширение **CryptoPro Extension for CAdES Browser Plug-in**. Включите расширение, переведя переключатель в положение «включено», как показано на картинке. Перезапустите браузер.

Если расширение CryptoPro Extension for CAdES Browser Plug-in отсутствует в списке, воспользуйтесь инструкцией по включению плагина КриптоПро в браузере Google Chrome

Сайт: izhtender.ru тел. (3412) **33-10-40 (доб. 336)**

[partner@izhtender.ru](mailto:partner@izhtender.ru)

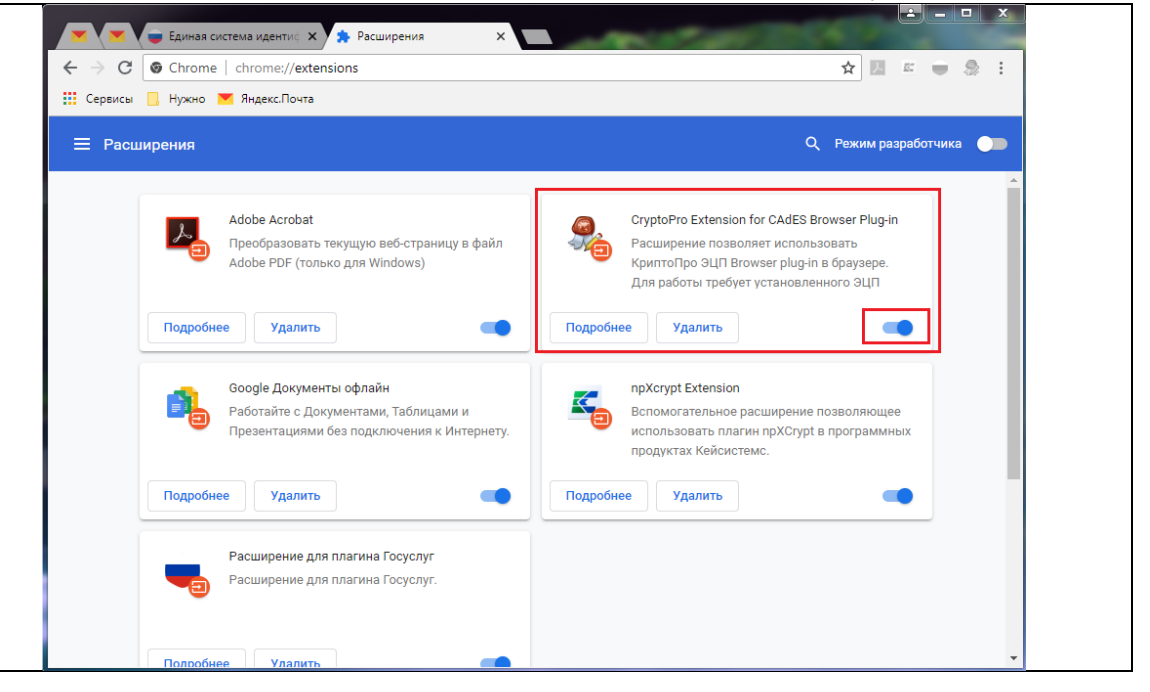

Сайт: izhtender.ru тел. (3412) **33-10-40 (доб. 336)**

[partner@izhtender.ru](mailto:partner@izhtender.ru)

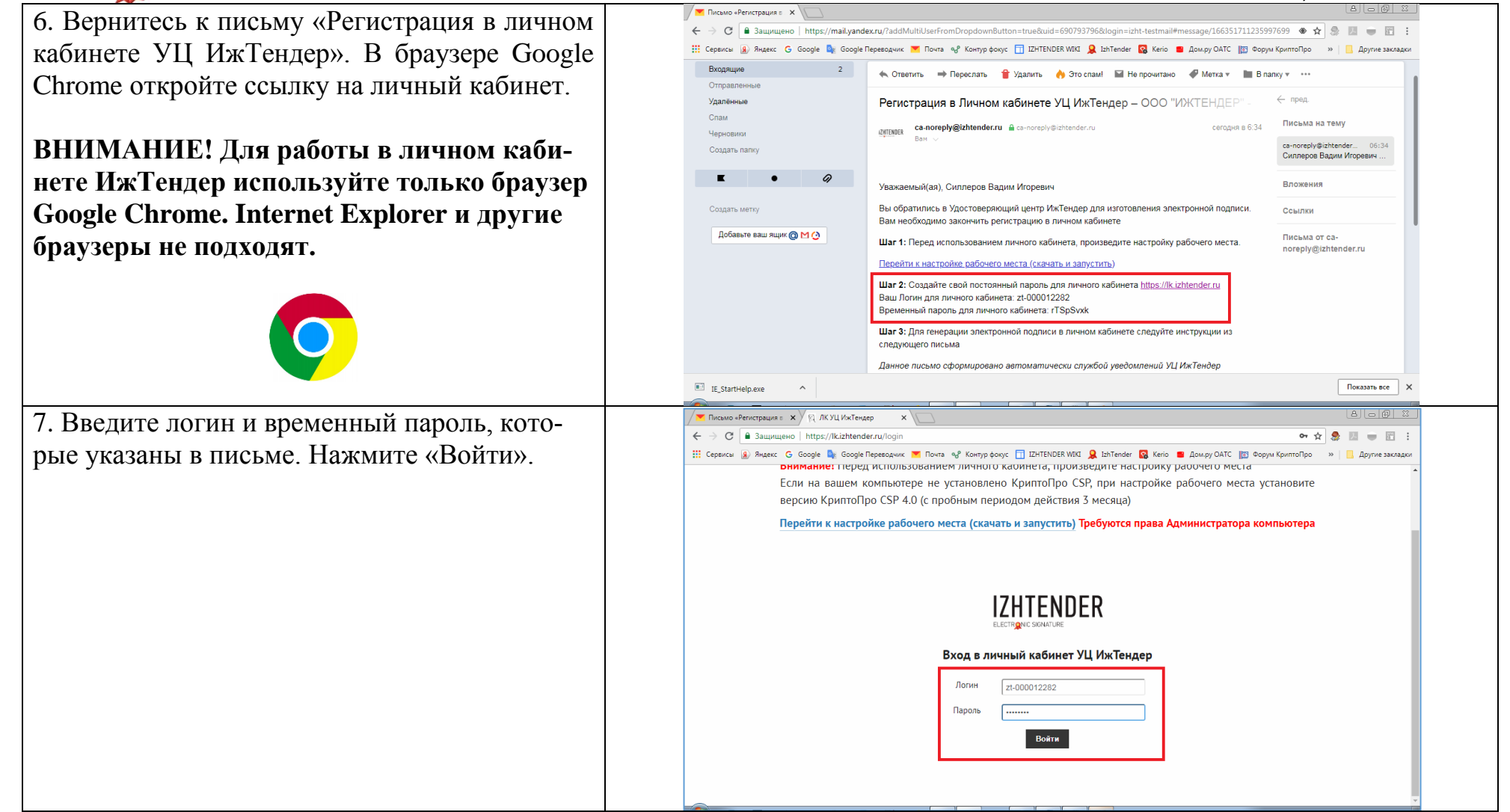

Сайт: izhtender.ru тел. (3412) **33-10-40 (доб. 336)**

[partner@izhtender.ru](mailto:partner@izhtender.ru)

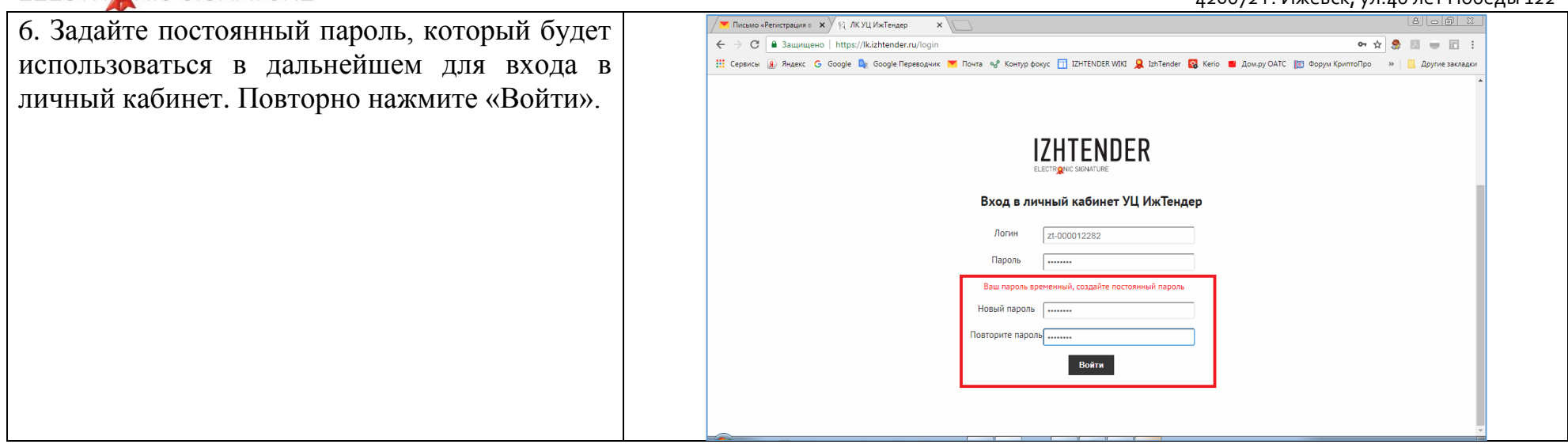

Сайт: izhtender.ru тел. (3412) **33-10-40 (доб. 336)** [partner@izhtender.ru](mailto:partner@izhtender.ru) Руководитель ОРР сот. 8 (912) 444-29-79 426072 г. Ижевск, ул.40 лет Победы 122

#### **2. Генерация закрытой части ЭП**

1. В колонке «Действие» нажмите кнопку «Запрос на генерацию ЭП».

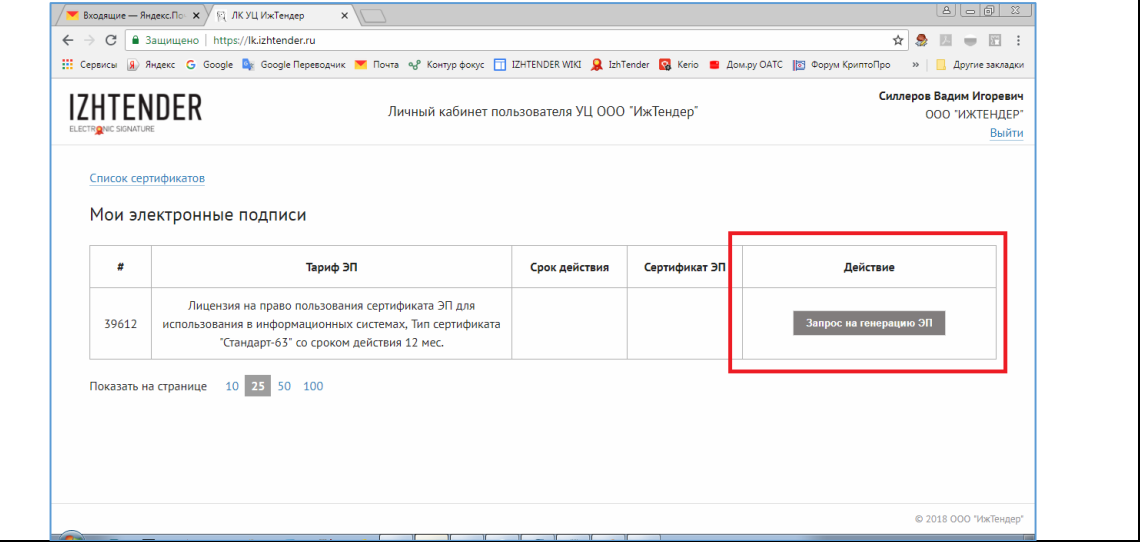

Сайт: izhtender.ru тел. (3412) **33-10-40 (доб. 336)** [partner@izhtender.ru](mailto:partner@izhtender.ru)

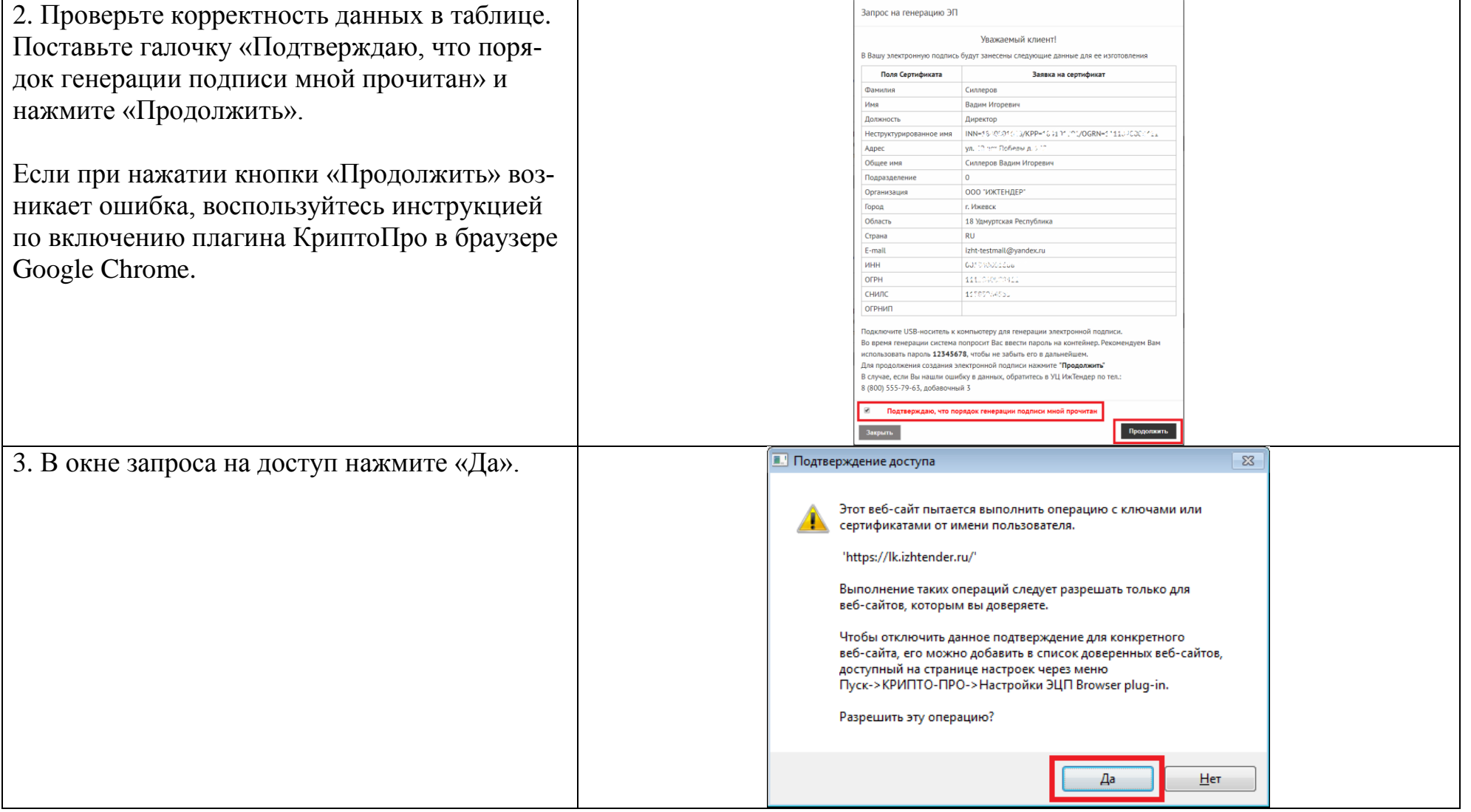

Сайт: izhtender.ru тел. (3412) **33-10-40 (доб. 336)**

#### [partner@izhtender.ru](mailto:partner@izhtender.ru)

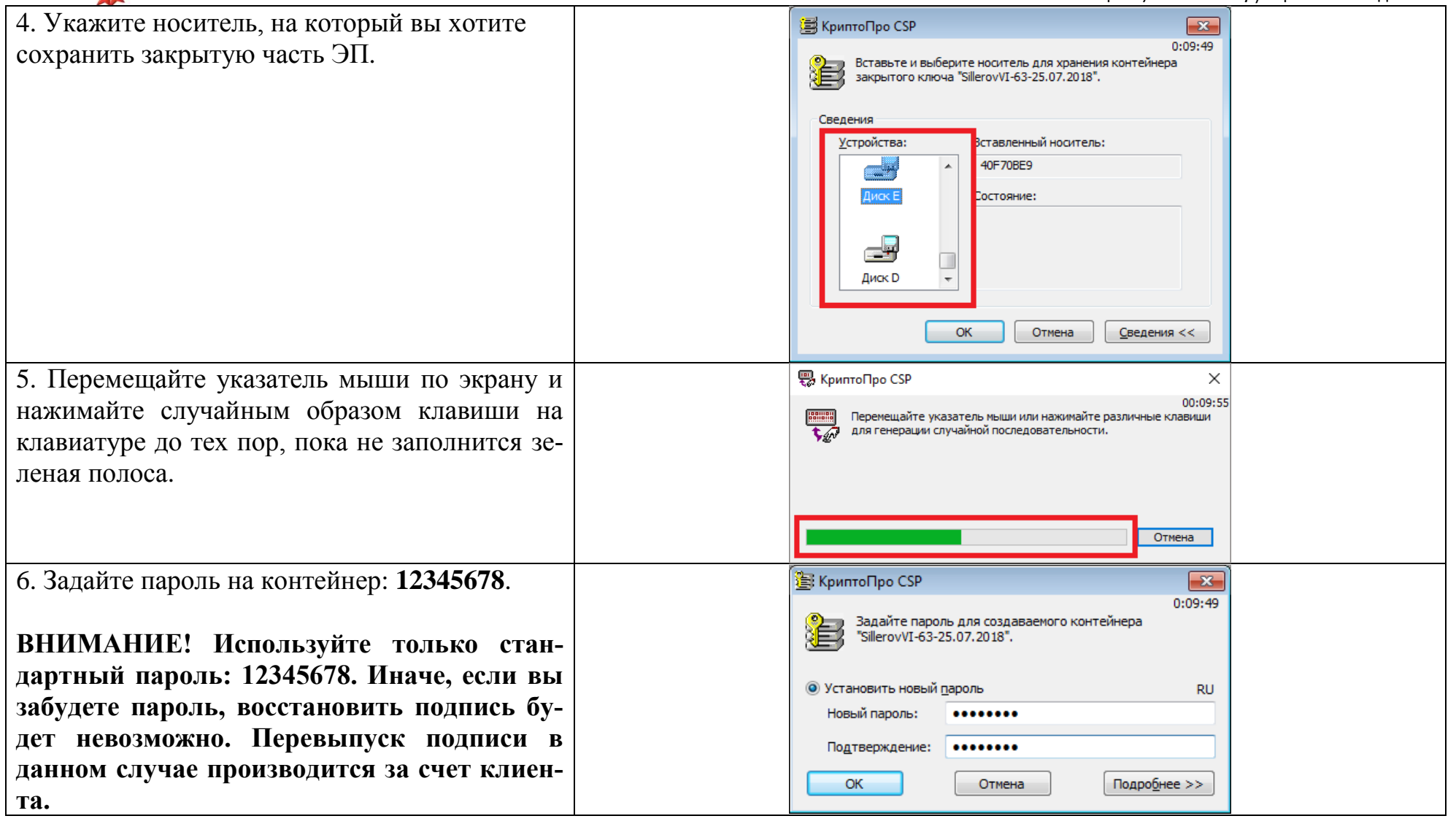

Сайт: izhtender.ru тел. (3412) **33-10-40 (доб. 336)**

[partner@izhtender.ru](mailto:partner@izhtender.ru)

Руководитель ОРР сот. 8 (912) 444-29-79

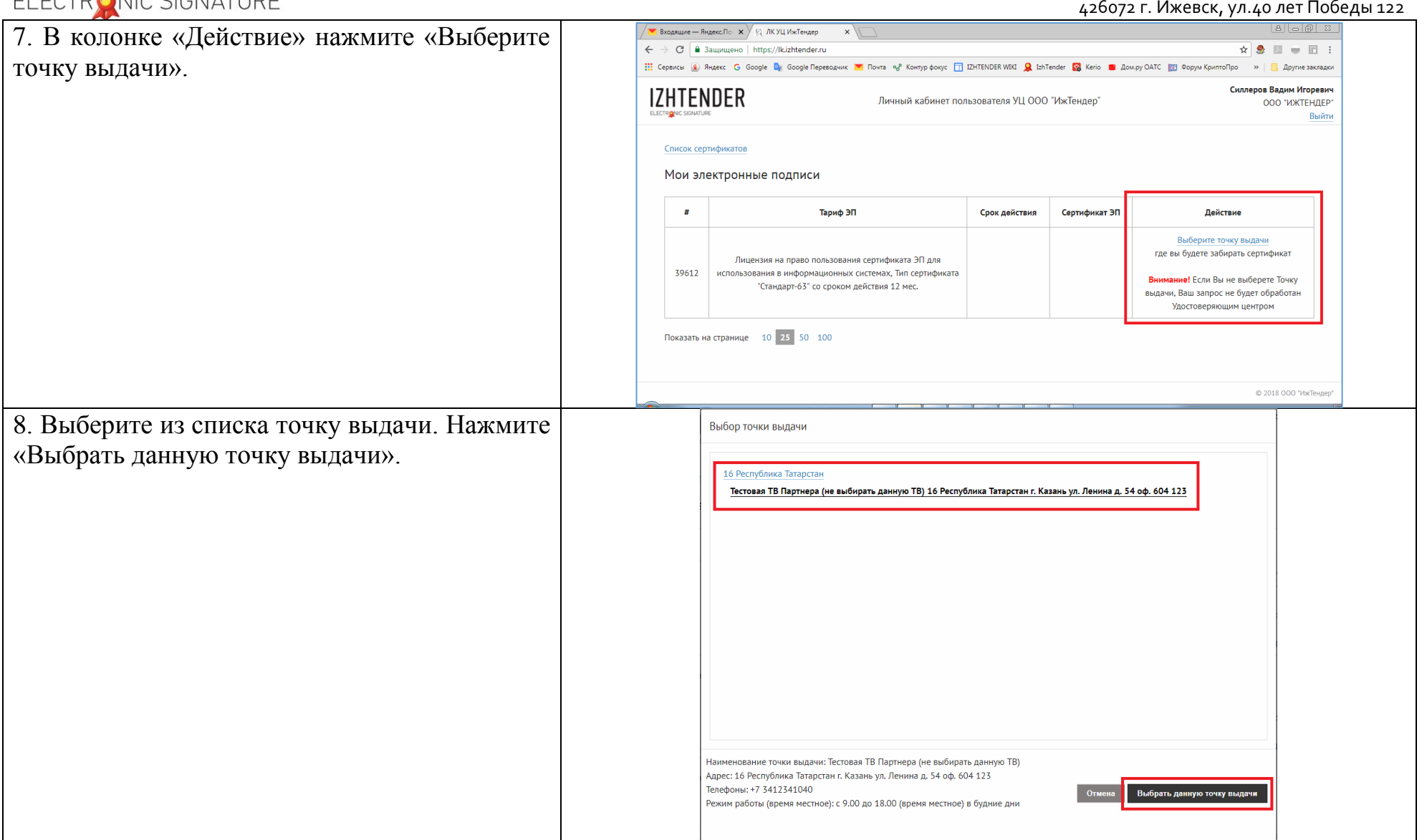

Сайт: izhtender.ru тел. (3412) **33-10-40 (доб. 336)**

#### [partner@izhtender.ru](mailto:partner@izhtender.ru)

Руководитель ОРР сот. 8 (912) 444-29-79 426072 г. Ижевск, ул.40 лет Победы 122

#### 9. Заявка отправлена в УЦ. Ожидайте уведом-■ Входящие — Яндекс.По  $\overline{\mathbf{x}}$  / © ЛК УЦ ИжТендер  $\overline{\mathbf{x}}$  $\leftarrow$   $\rightarrow$  С  $\boxed{a}$  Защищено | https://lk.izhtender.ru  $\mathbf{r} \times \mathbf{r} = \mathbf{r}$ ления.Cepances (a) Rhaekc G Google De Google Repercasing M Royta of Kontyp dokyc TT IZHTENDER WIKI Q IzhTender (a) Kerio B Домау OATC 1819 Форм КриптоПро **SALE ROUGHARDING** Cunnence Ranum Mronesuu **IZHTENDER** Личный кабинет пользователя УЦ ООО "ИжТендер" 000 "UXTEHREP" Выйти Список сертификатов Мои электронные подписи  $\frac{1}{2}$ Тариф ЭП Срок действия Сертификат ЭП Лействие Вы сгенерировали закрытую часть Лицензия на право пользования сертификата ЭП для электронной поллиси. Лальнейшие 39612 **MCDODE30RAHM9 R MHOODMAILMOHHLIX CMCTPMAX TMD CPOTMOMKATA** инструкции отправлены на Вашу "Стандарт-63" со сроком действия 12 мес. электронную почту © 2018 000 "ИжТенлег

Сайт: izhtender.ru тел. (3412) **33-10-40 (доб. 336)** [partner@izhtender.ru](mailto:partner@izhtender.ru) Руководитель ОРР сот. 8 (912) 444-29-79

426072 г. Ижевск, ул.40 лет Победы 122

#### **3. Запись открытой части ЭП**

1. После того, как заявка будет обработана УЦ, вам на почту придет письмо с темой «Доступ к сертификату ЭП открыт в Вашем личном кабинете».

Войдите в личный кабинет через браузер Google Chrome.

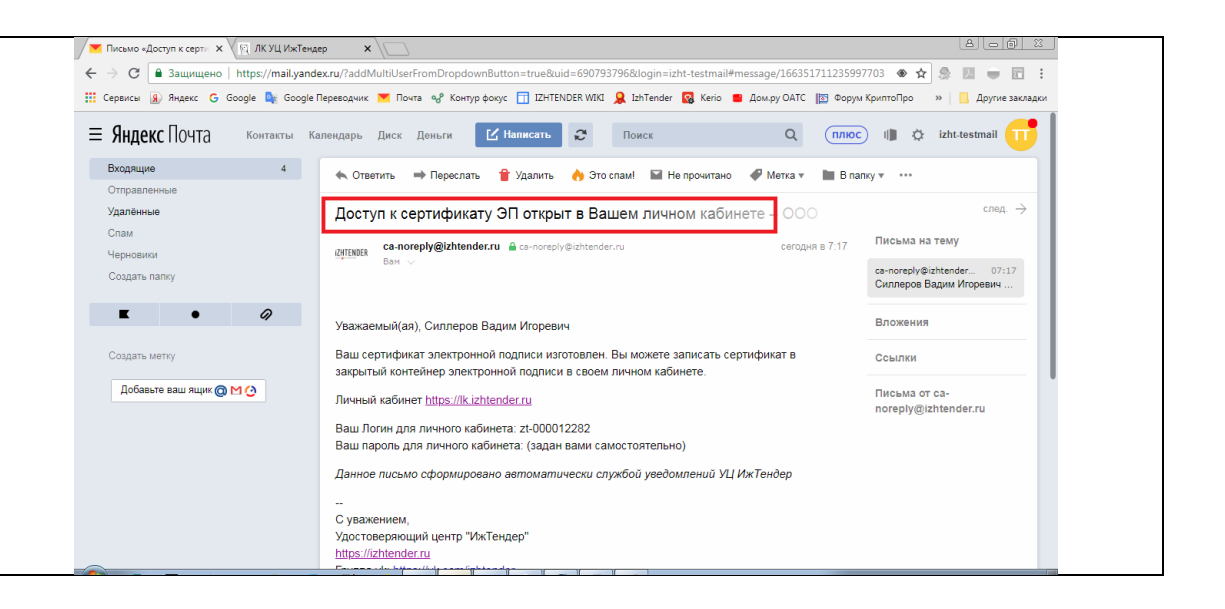

#### **IZHTENDER** EL ECTO ANIC CICNIATUDE

Сайт: izhtender.ru тел. (3412) **33-10-40 (доб. 336)**

[partner@izhtender.ru](mailto:partner@izhtender.ru)

Руководитель ОРР сот. 8 (912) 444-29-79

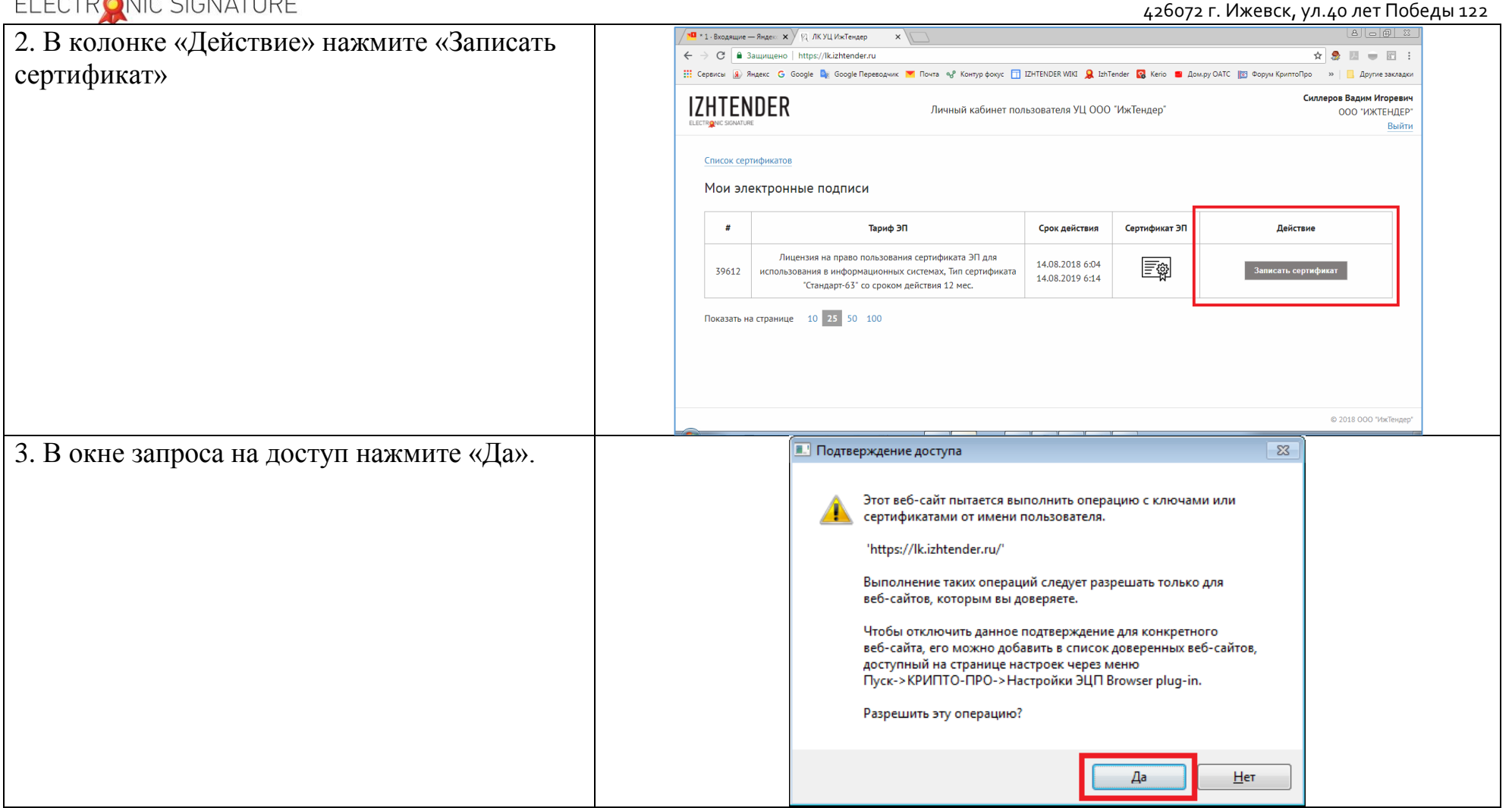

Сайт: izhtender.ru тел. (3412) **33-10-40 (доб. 336)**

[partner@izhtender.ru](mailto:partner@izhtender.ru)

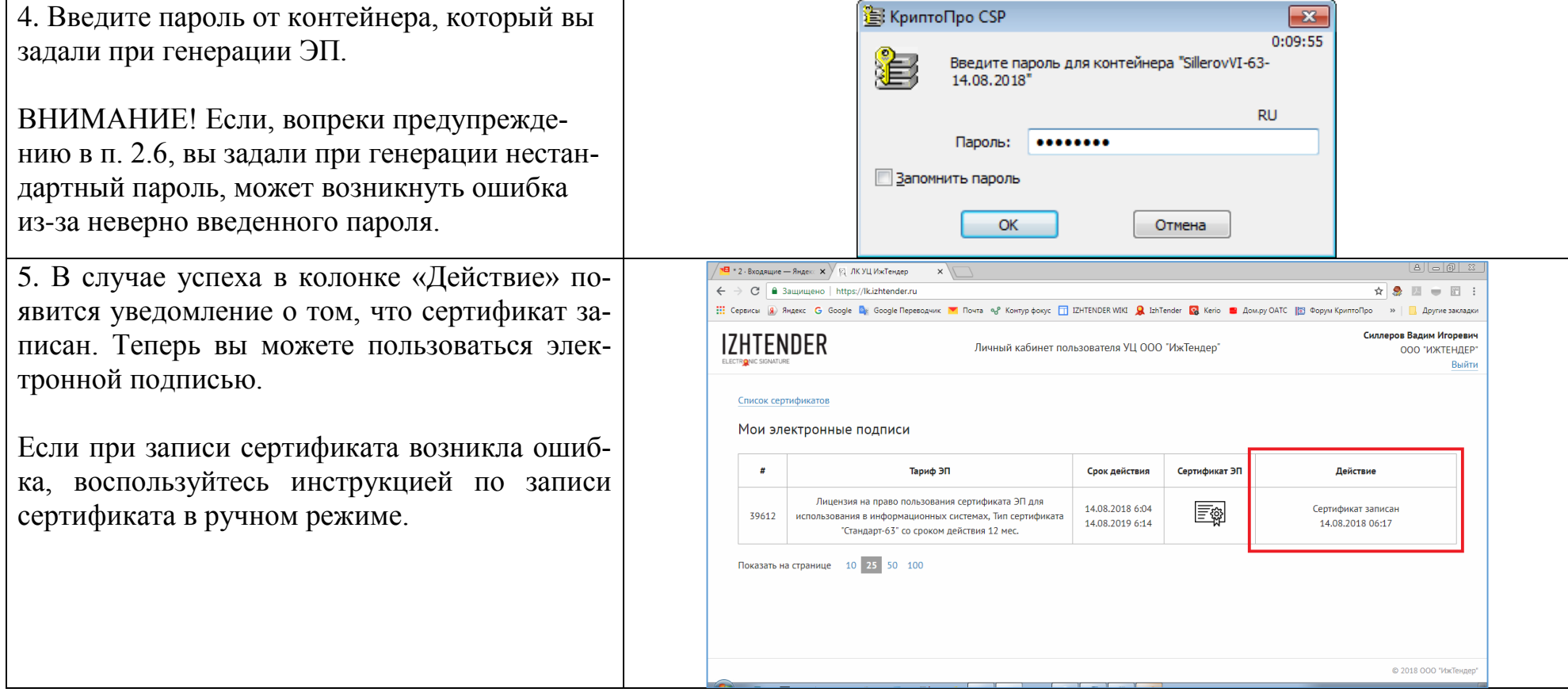

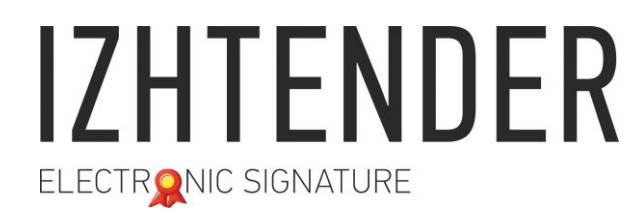

Сайт: izhtender.ru тел. (3412) **33-10-40 (доб. 336)** [partner@izhtender.ru](mailto:partner@izhtender.ru) Руководитель ОРР сот. 8 (912) 444-29-79 426072 г. Ижевск, ул.40 лет Победы 122